$6 - TOM$  2 – SON / 2023 - YIL / 15 - FEVRAL

## АЛГОРИТМЫ МЕТОДА ЯКОБИ ДЛЯ СОБСТВЕННЫХ ЗНАЧЕНИЙ И ВЕКТОРОВ СИММЕТРИЧЕСКИХ МАТРИЦ

УДК 518.

### Имомов Адаш

 $adashimomov 50$ @gmail.com

к.ф.-м.н., Наманганский государственный университет, Узбекистан

Аннотация: В статье рассматриваются классический метод Якоби для а также методы непосредственного определения с симметрических матриц, команд математической системы Mathcad, двухступенчатого помощью классического метода по определению. Для всех методов построены укрупнёные алгоритмы, состоящие из последовательности математических формул и команд математической системы Mathcad. Здесь Mathcad выступает как испольнитель укрупнённого математического алгоритма решения задачи. Для всех методов получены собственные значения и собственные векторы матриц двумя способами: внутренной команды Mathcad eigenvals $(A)$ , eigenvecs $(A)$  и методом методом Якоби. Только в случае совпадения результатов по этими методами укрупнённый алгоритм считается правильным.  $\boldsymbol{B}$ обсуждении приведены сравнения рассмотренных методов.

Ключевые слова: алгоритм, крупная операция, алгоритмический язык, испольнитель алгоритма, Mathcad-исполнитель укрупнённого алгоритма, алгоритмы в Mathcad, классические методы Якоби, Крылова для собственных значений и векторов матрии.

### Ввеление.

Прблема определения собственных значений и векторов имеет вид:  $Ax = \lambda x, x \neq 0, \lambda, x = ?$ ,  $(1)$ 

где А - матрица порядка  $n \times n$ . В этом уравнении неизвестные: n-скалярных величин  $\lambda$  и п собственных векторов  $x \neq 0$ . Теорией и применением проблемы занимались академики С.Л. Соболев, И.А.Крылов, Д.К. Фаддеев, Г.И.Марчук, А.А. Самарский, Н.Н. Яненко, С.К. Годунов, Н.С. Бахвалов, а также Якоби, Хаусхолдер, Уилкинсон, Фробениус, Френсис и др., что укзывает на акутуальность проблемы собственных значений и векторов.

Поскольку, задача (1) однородная система линейных уравнений по х, решение существует тогда и только тогда когда:

$$
\det(A - \lambda E) = |A - \lambda E| = (-1)^n (\lambda^n - p_1 \lambda^{n-1} - ... p_{n-1} \lambda - p_n) = 0.
$$
 (2)

Алгебраическое уравнение (2) называется характеристическим уравнением (XV) матрицы. Здесь коэффициенты характеристического уравнения определяются через диогональные миноры [1]:

 $6 - TOM$  2 – SON / 2023 - YIL / 15 - FEVRAL

$$
p_1 = \sum_{i=1}^n a_{ii}, p_2 = \sum_{i < j} \begin{vmatrix} a_{ii} & a_{ij} \\ a_{ji} & a_{jj} \end{vmatrix}, p_3 = \sum_{i < k < j} \begin{vmatrix} a_{ii} & a_{ik} & a_{ij} \\ a_{ki} & a_{kk} & a_{kj} \\ a_{ji} & a_{jk} & a_{jj} \end{vmatrix}, \dots, p_n = \det(A). \tag{3}
$$

Классический способ поиска собственных значений состоит из двух этапов:  $1)$ коэффициентов определение характеристичесого уравнения;

решение характеристического уравнения.

собственных значений симметрических матриц Лля поиска разработаны итерационные методы вращений Якоби (1846), Гивенса (1959), Хаусхолдера (1964). Для любых матриц разработаны классические универсальные методы Леверрье (1840), Крылова (1931), Данилевского (1937), Фаддеева (1963), интерполяции, Рутисхаузера LU (1958), Френсиса, Кублановской QR (1961) и итерационные методы поиска экстремальных собственных значений.

Теоретические основы задачи изложены в [1-7]. Алгебраический подход к приближёным методам собственных значений имеется в [8,9]. Задача о собственных значений для несимметрических матриц рассмотрены в [8]. Программы на языке Algol имеются в [9]. В работе [10] имеются программы методов для экстремальных собственных значений и метода интерполяции на трёх языках Бейсик, Паскаль и Фортран. Программы на языке Бейсик имеются и в [5] для экстремальных собственных значений, Якоби, QR. Появились программы на языке Python [11]. В [12,13] имеются укрупнёные алгоритмы нахождения собственных значений Mathcad. В [14] имеются большое количество программ в Mathcad. В [15] изложены классического метода, методов Крылова, алгоритмы и программы в Mathcad Леверрье, Фаддеева, интерполяции, многообещающего итерационного метода QR.

В математических системах решение задачи можно найти 4-мя способами:

1) на основе команд-система-большой калькулятор;

2) на основе математического алгоритма-система испольнитель алгоритма;

3) на основе внутренного языка-система среда программирования;

4) на основе интерактивного способа-система-обучающая программа.

Для решения задач методов вычислений важную роль играет второй способ решения задач, так как в этом способе задача решается только с помощью математического алгоритма решения задачи. Matchad выступает в качестве испольнителя укрупнённого алгоритма, а ползователь играет роль создателя алгоритма. Под укрупнённым алгоритмом мы понимаем последовательность математических формул, и команд математической системы, дающую решение задачи. Укрупнённые команды, это, вычисления степеней матрицы, определителя, обратной матрицы, интеграла, решение дифференциального уравнения, и т.д. [12-13]. Наши мысли, мы демонстрировали примерами: нахождение собственных значений и классическими методами акад. Крылова [2], Леверрье, векторов матриц акад. Фаддеева и Данилевского [3], Хаусхолдера[6]. В этих методах сначала

 $2)$ 

## 6-TOM 2-SON / 2023 - YIL / 15 - FEVRAL

находиться вековое уравнение, и затем, собственные значения и собственные векторы. Адекватность результатов наших алгоритмов мы проверяем внутренной функцией системы по нахождению собственных значений и векторов матрицы. Обозначим через -матрицу, единичную матрицу.

#### Методы решения. Укрупнённые алгоритмы и программы. L

#### Метод команд системы Mathcad. Вычислим собственные значения **1.**

и векторы по команде Mathcad и проверим правильность результата по формуле:

ORIGIN: =1  $A := \begin{bmatrix} 2 & 3 & 4 & 1 \\ 3 & 4 & 1 & 2 \\ 4 & 1 & 2 & 3 \end{bmatrix} n := cols(A) E := identity(n)$  //задание матриц A,E

 $\mathcal{U}, v$ 

//проверка правильности.

#### $2.$ Классический универсальный метод. Этапы метода:

 $1)$ Вычисление векового уравнения: .

 $2)$ Решение векового уравнения: .

Ранее, этот метод применялся только для матриц малых порядков: . Для двух этапного процесса составим укрупнённый алгоритм:

ORIGIN: =1 
$$
A := \begin{vmatrix} 1 & 2 & 3 & 4 \\ 2 & 3 & 4 & 1 \\ 3 & 4 & 1 & 2 \\ 4 & 1 & 2 & 3 \end{vmatrix}
$$
 n :=  $cols(A) E := identity(n)$  //sagame матриц A,E

// вычисление XV по команде  $p(x) = D(x) \text{coeffs}, x \rightarrow [160 \ 64 \ -28 \ -8 \ 1]^T$ // вылеление коэффициентов XV

 $r := polyroots(p) r = [-2.828 -2 2.828 10]^T$  // вывод собственных значений //проверка

 $\mathbf{3}$ . Метод Якоби (1846) для симметрических матриц.

Метод используется для решения полной проблемы собственных значений симметрической матрицы и основан на преобразовании подобия исходной матрицы А с помощью ортогональной матрицы Н. Две матрицы А и В называются подобными  $(A \sim B)$ или B $\sim$ A), если B = H<sup>-1</sup>AH или A = HAH<sup>-1</sup>, где H — невырожденная матрица. В методе вращений в качестве Н берется ортогональная матрица, такая, что  $HH<sup>T</sup> = H<sup>T</sup>H = E \Leftrightarrow H<sup>T</sup> = H<sup>-1</sup>$ , которая зависит от угла  $\varphi^{(k)}$ :

95

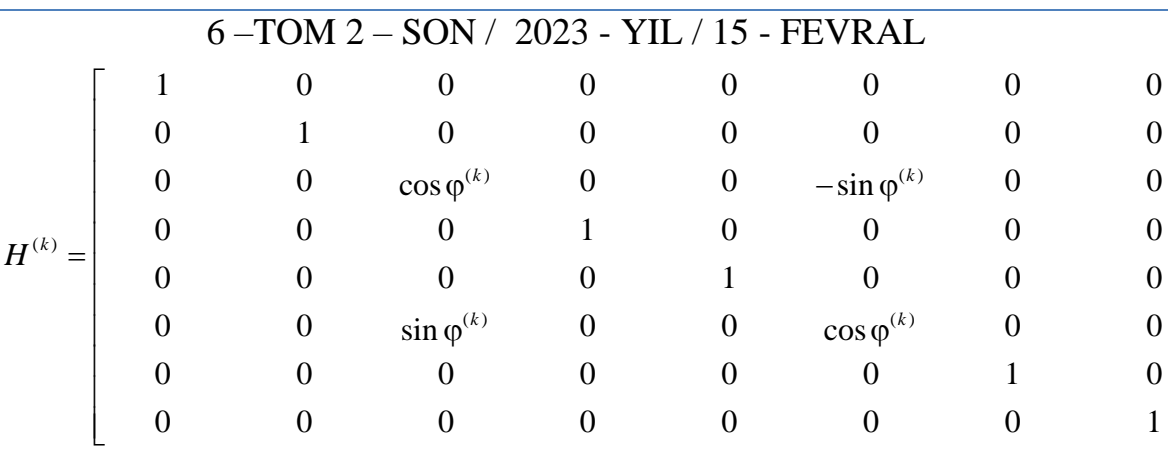

Для преобразованной матрицы А сохраняется собственные значения. При реализации метода вращений преобразование подобия применяется к исходной матрице А многократно:

 $A^{(k+1)} = (H^{(k)})^{-1} A^{(k)} H^{(k)} = (H^{(k)})^T A^{(k)} H^{(k)}, k = 0, 1, ...$ 

до тех пор все недиагональные элементы обращались в нуль или же стали меньше чем заданного малого числа  $\varepsilon$ . Максимальный недиагональный элемент  $A_{ij}^{(k)} = \max\{|A_{ij}^{(k)}|, i < j\}$  назовьём ведущим элементом k-ой итерации. Алгоритм метода Якоби изобразим в следующей таблице:

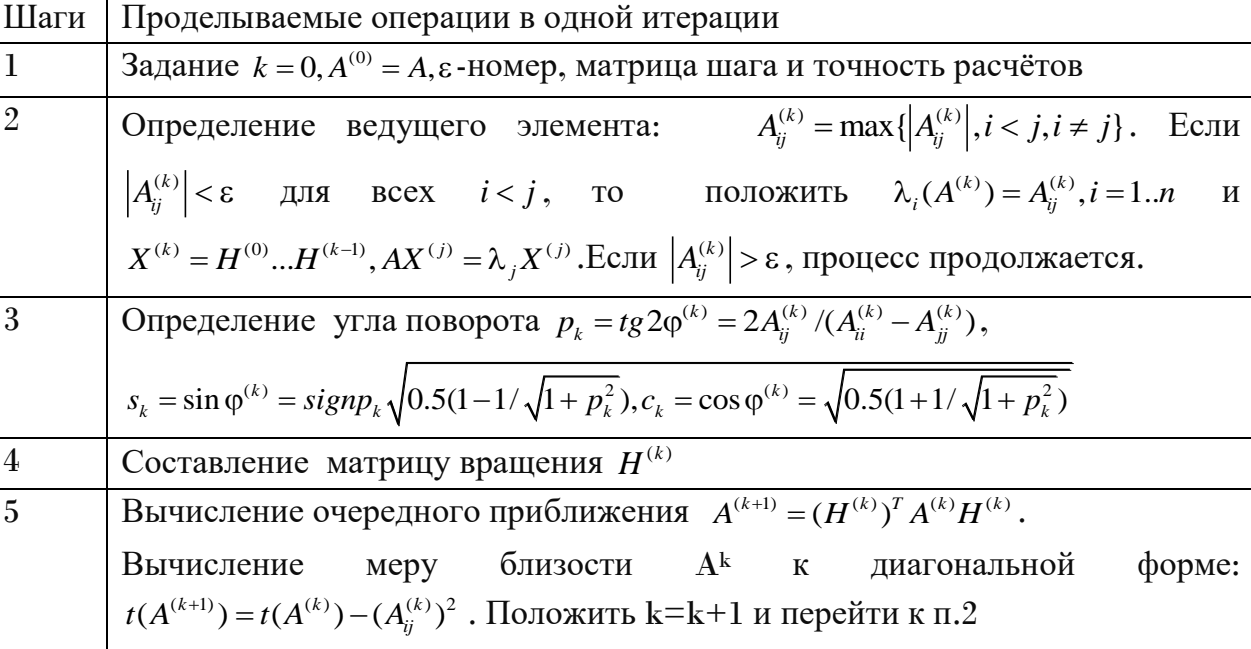

Пример 1. Итерация №1. Укажем вычисления в таблице:

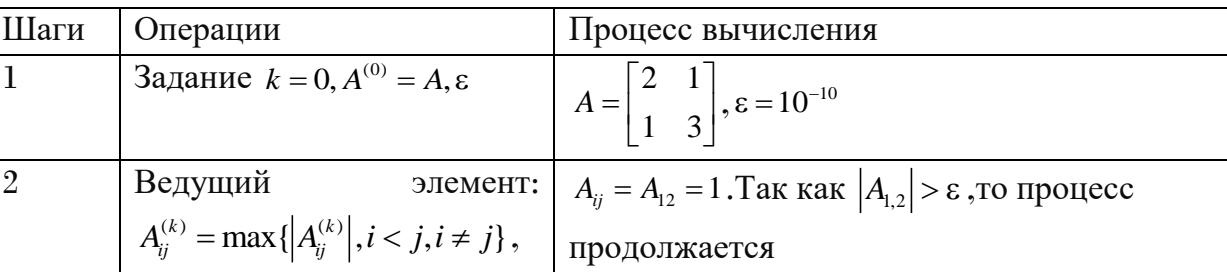

 $\overline{3}$ 

 $\overline{4}$ 

 $\overline{5}$ 

# PEDAGOG RESPUBLIKA ILMIY JURNALI

 $6 - TOM 2 - SON / 2023 - YIL / 15 - FEVRAL$ 

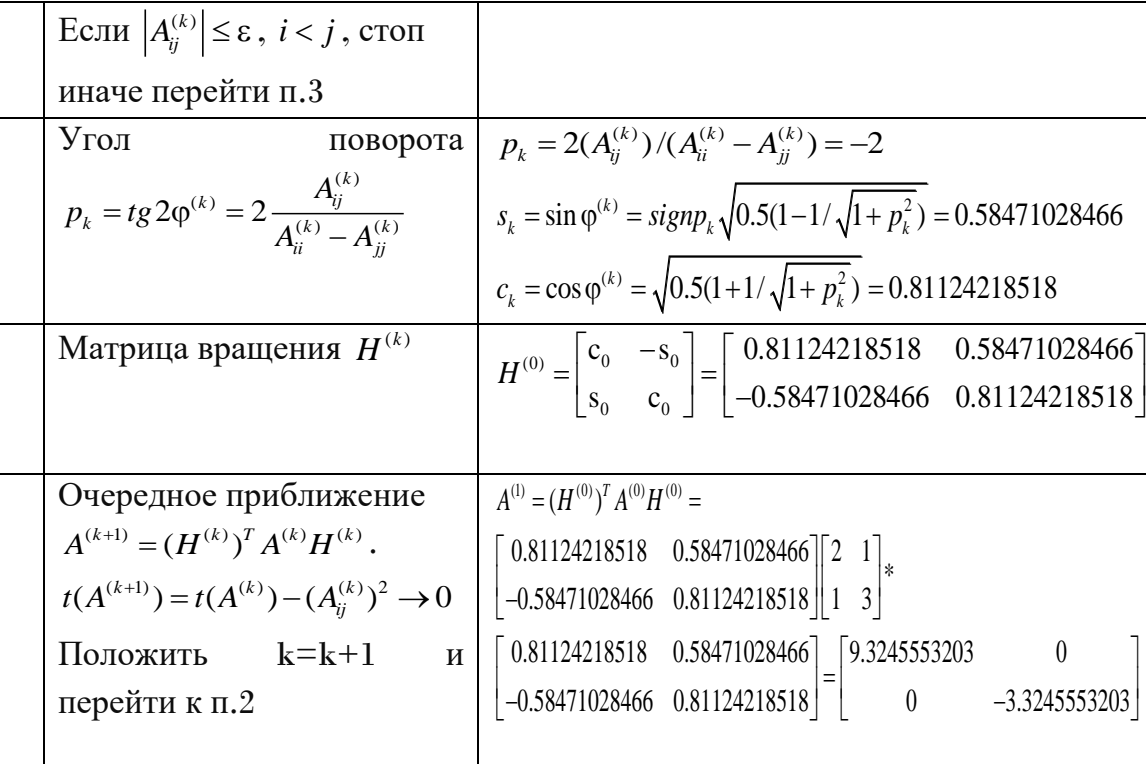

Ведущий недиагональный элемент равен нулю и точность достигнута за одну итерацию. Найдены следующие собственные значения и векторы:

 $\lambda_1 = 9,3245553203; \lambda_2 = -3,3245553203,$ 

$$
X = H^{(0)} = \begin{bmatrix} X^1 \\ X^2 \end{bmatrix} = \begin{bmatrix} 0.81124218518 & 0.5847102847 \\ -0.5847102847 & 0.81124218518 \end{bmatrix}
$$

Пример 2. Итерация №1.

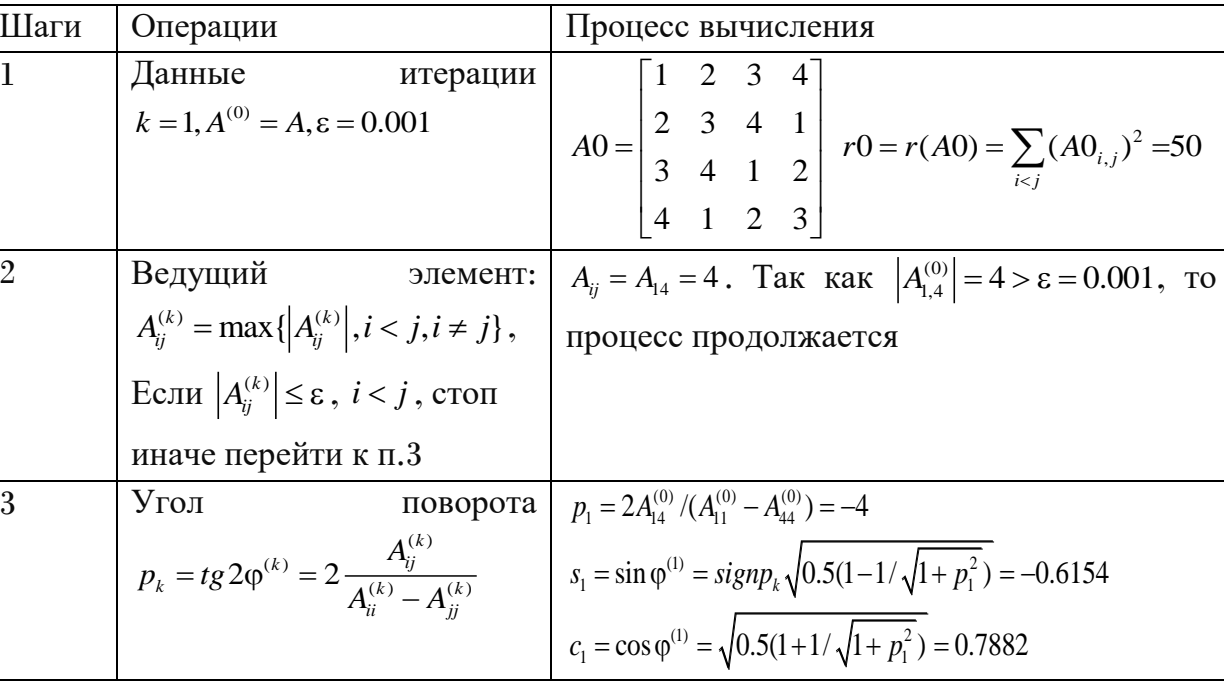

 $6 - TOM 2 - SON / 2023 - YIL / 15 - FEVRAL$ 

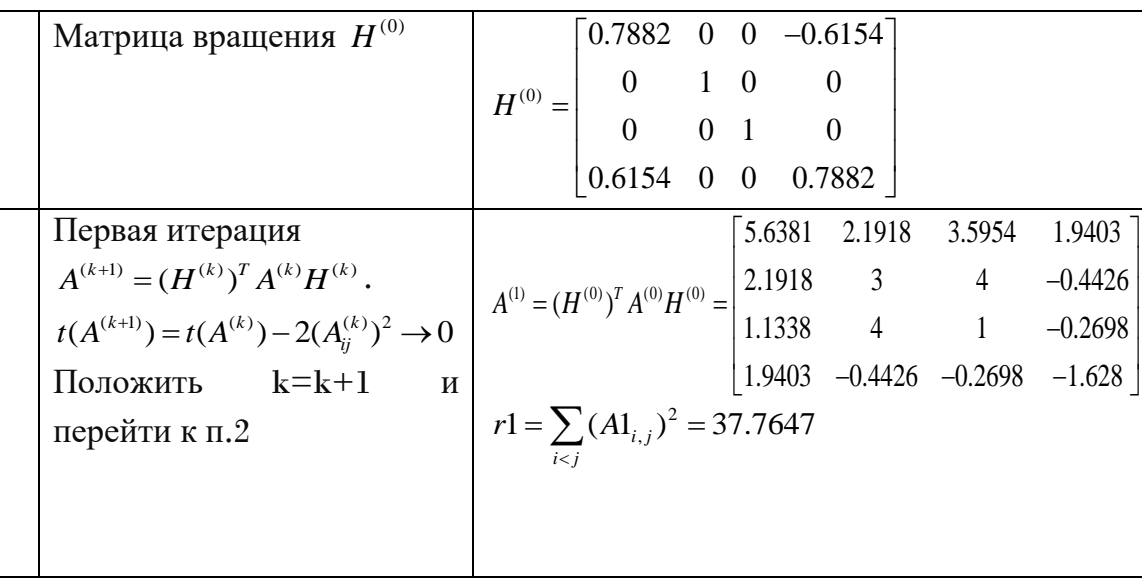

## Итерания №2

 $\overline{4}$ 

 $\overline{5}$ 

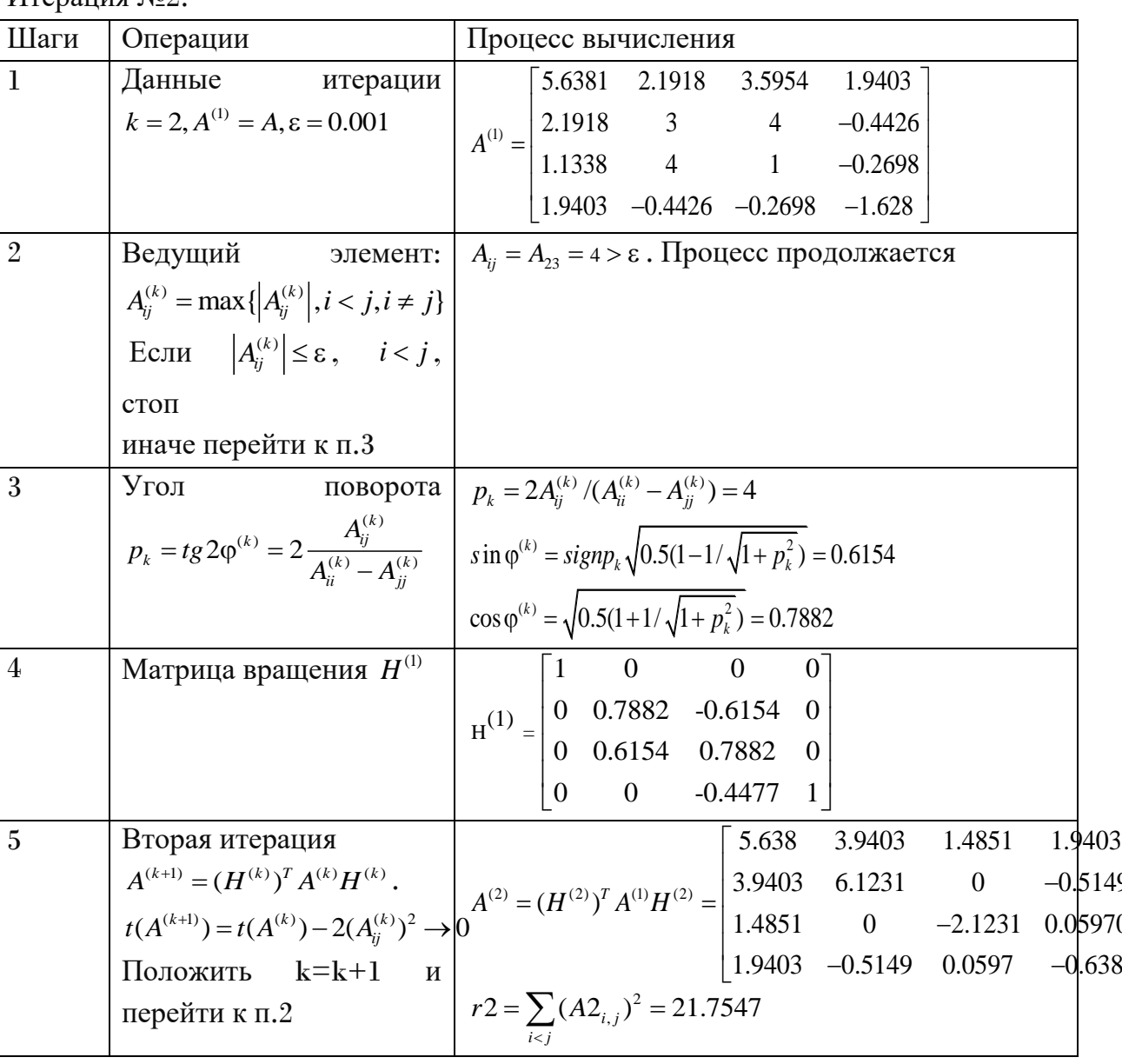

6-TOM 2-SON / 2023 - YIL / 15 - FEVRAL

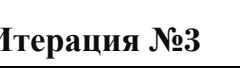

 $\mathbf{I}$ 

 $\overline{2}$ 

3

 $\overline{4}$ 

 $\overline{5}$ 

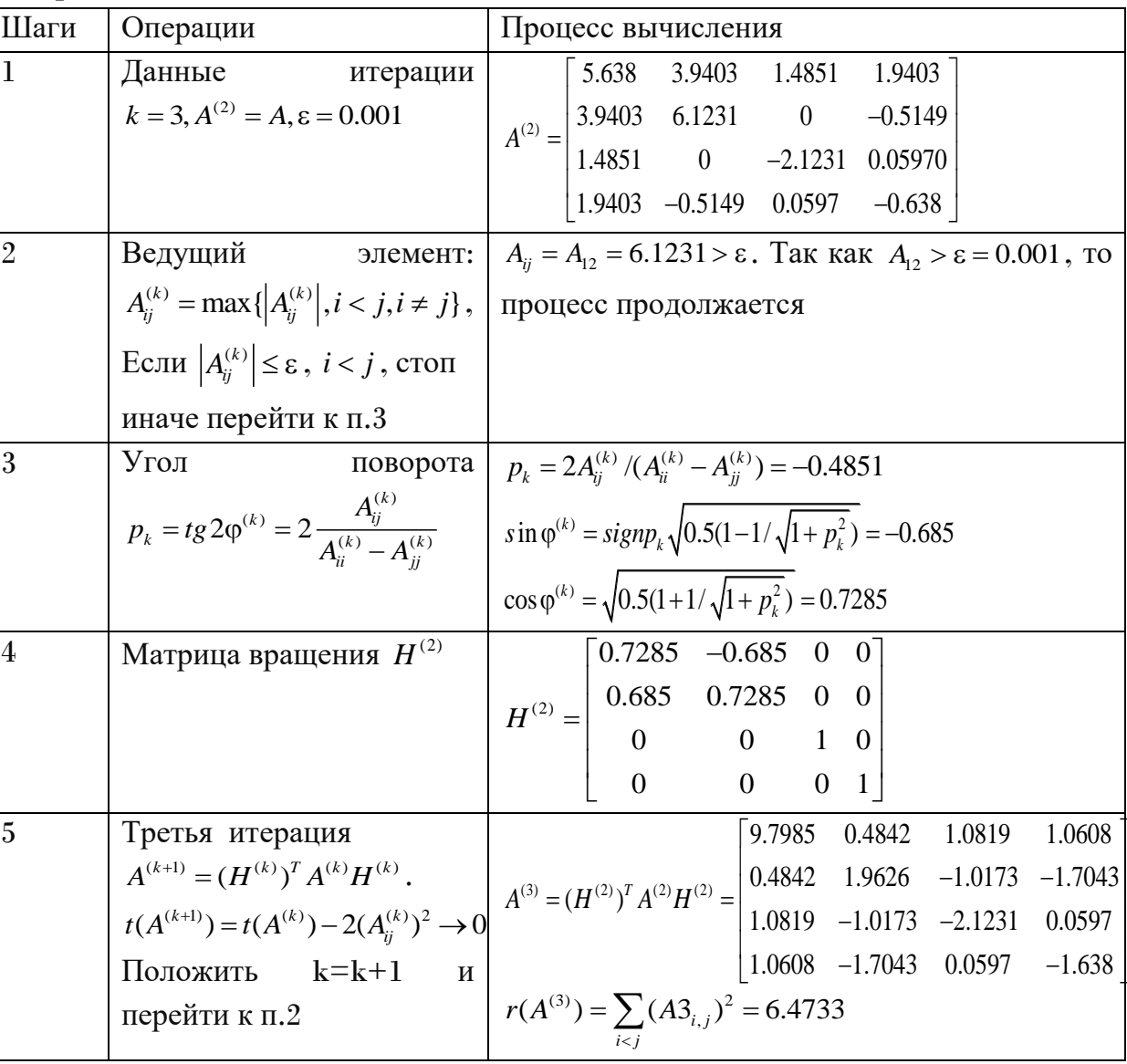

Аналогично, вычисляем итерации с 4-го по 10-й, опуская вычисления переходим к 11-й итерации. Критерий правильности вычислений заключается в уменьшении суммы квадратов недиагональных элементов.

Итерация №11

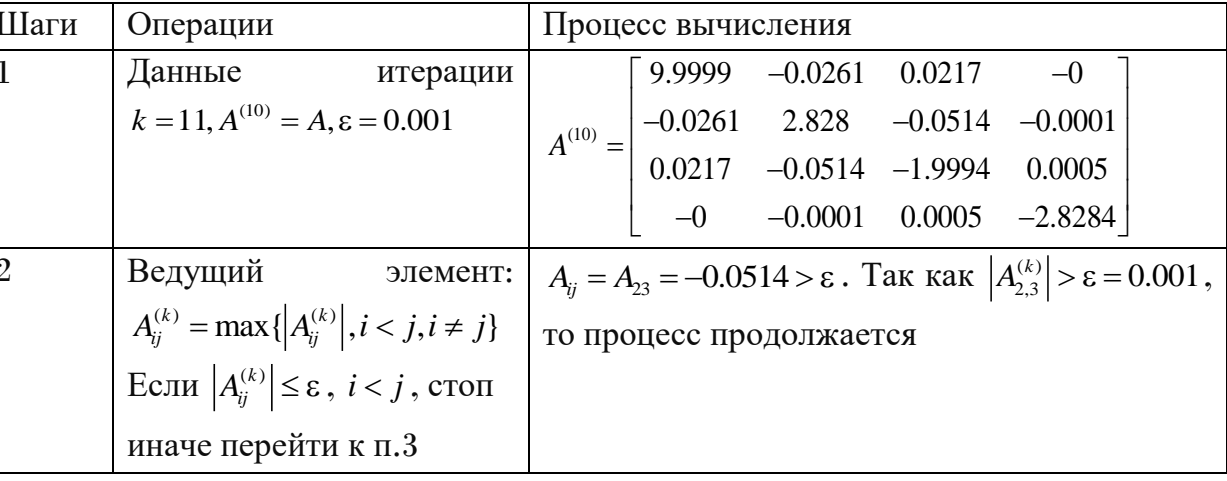

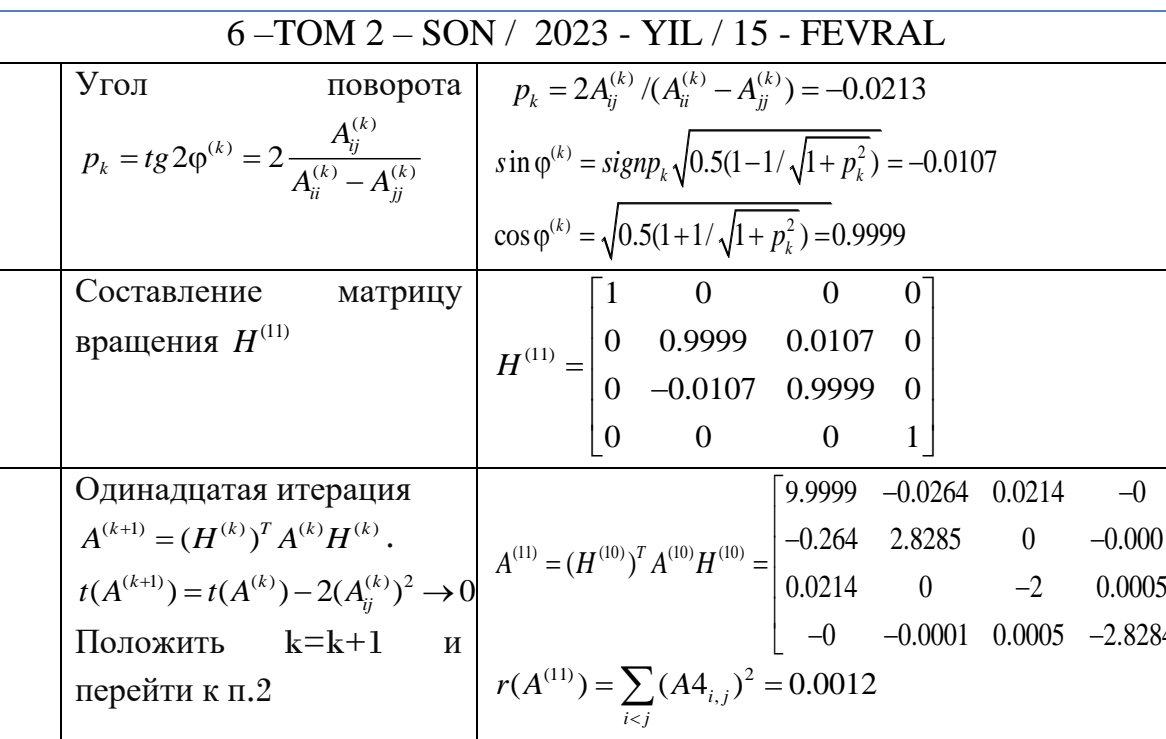

 $\sqrt[3]{\frac{1}{2}}$ Положим k=12 и итерация №12

 $\overline{3}$ 

 $\overline{4}$ 

 $\overline{5}$ 

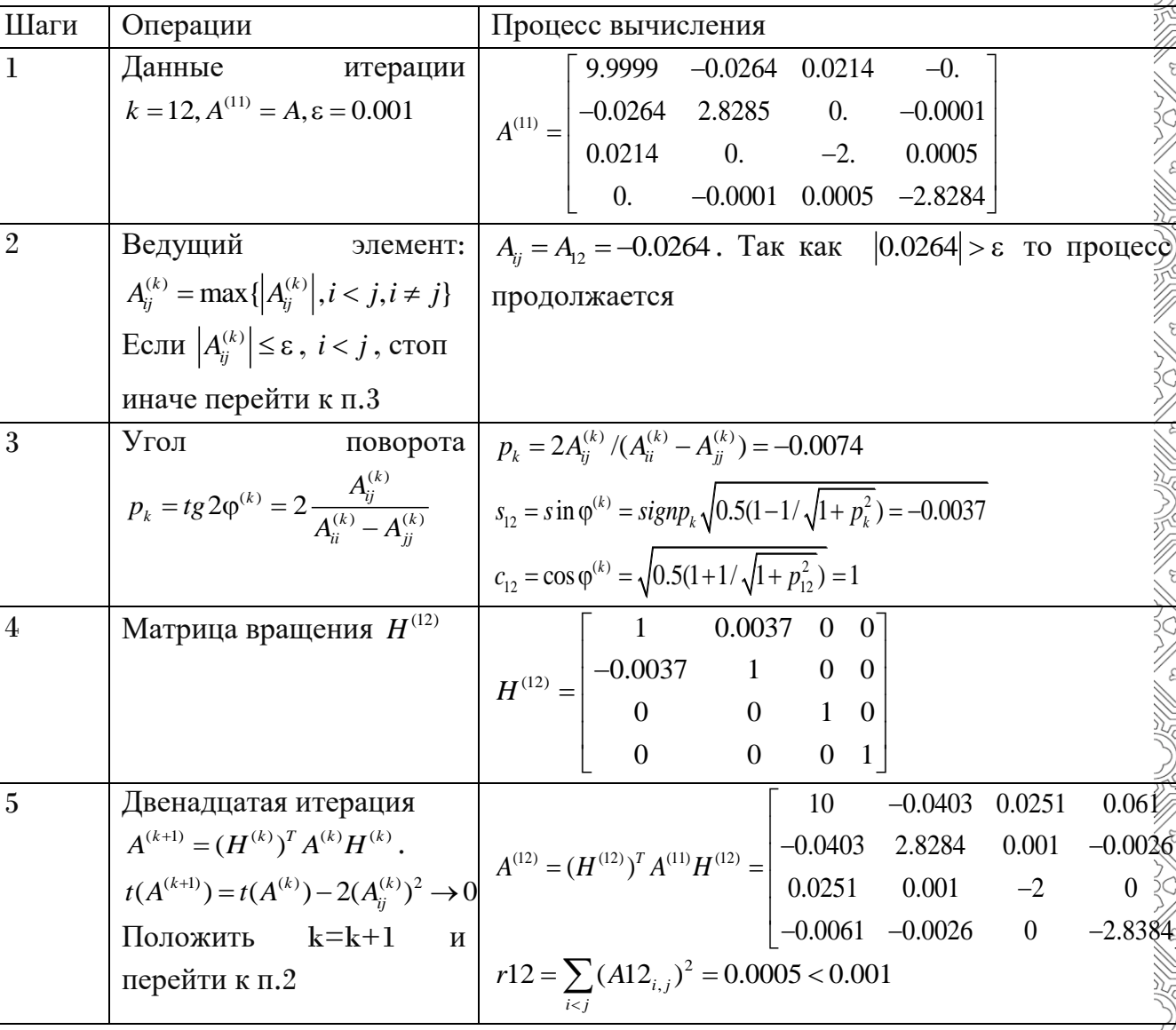

6-TOM 2-SON / 2023 - YIL / 15 - FEVRAL

Мы нашли то же решение, полученное ранее:

$$
\lambda = \begin{bmatrix} 10 \\ 2.8284 \\ -2 \\ -2.8284 \end{bmatrix}, X = (H^{(0)})^T * ... * (H^{(11)})^T = \begin{bmatrix} -0.6533 & -0.5 & 0.2706 & 0.5 \\ -0.2706 & 0.5 & -0.6533 & 0.5 \\ 0.6533 & -0.5 & -0.2706 & 0.5 \\ 0.2706 & 0.5 & 0.6533 & 0.5 \end{bmatrix} / / \lambda, X
$$

Якоби

Можно составить программу во внутреннем алгоритмическом языке Mathcad, метода Якоби, состоящей из трёх подпрограмм:

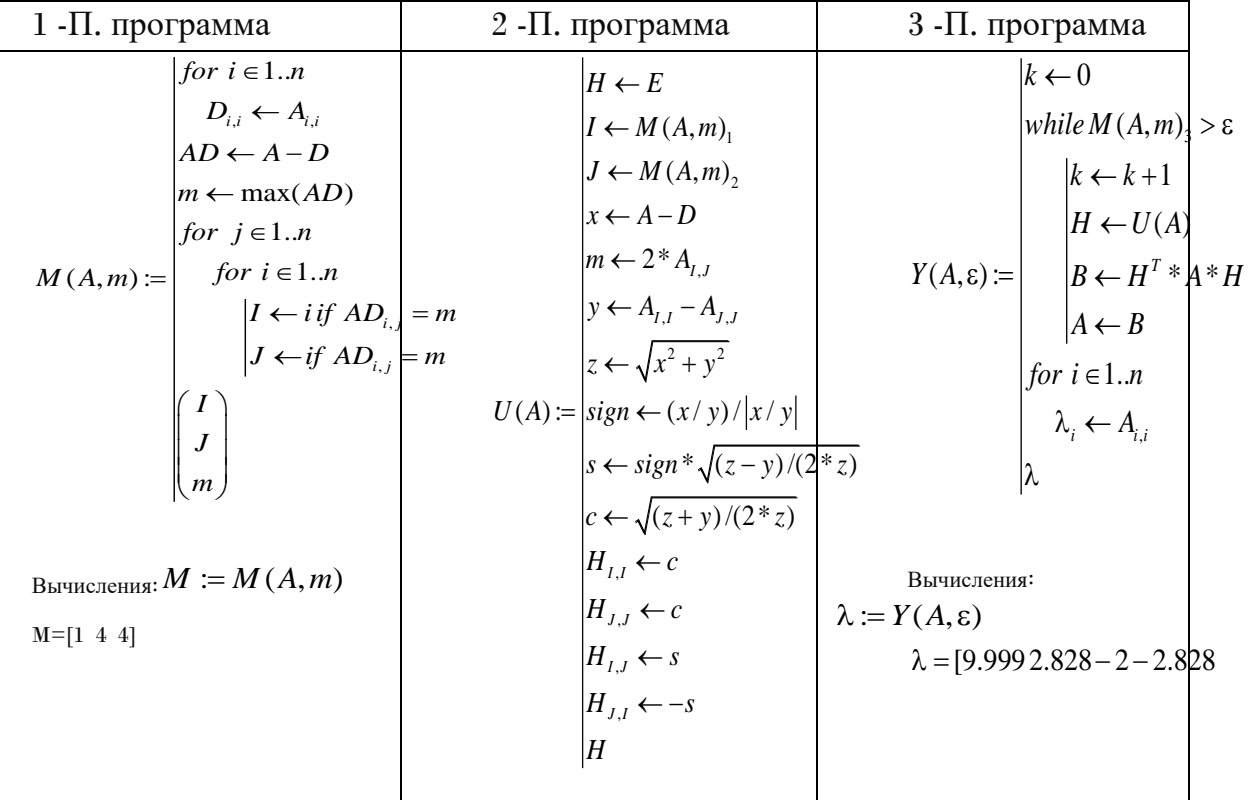

Обсуждение результатов. Мы рассмотрели самый первый  $\overline{4}$ . итерационный метод Якоби для симметрических матриц. Этот метод был придуман в эру решения математических задач ручным способом. Симметрическую проблему собственных значений можно было решить только для матриц небольших размеров  $n \leq 3$ . Практика показывает, что итерации дают хороший результат для двумерных матриц на первой же итерации, для трёхмерных матриц за 5-6-итераций, для четырёхмерных матриц за 10-12 итераций. В каждой итерации выполнить следующие операции: 1) задать матрицу шага итерации; 2) определить ведущий элемент и проверить критерий окончания цикла; 3) найти уголь поворота и вычислить элементы матрицы вращения  $c_k = \cos \phi^{(k)}$   $\mathfrak{F}_k = \sin \phi^{(k)}$  задать матрицу вращения 5) вычислить очередную итерацию  $A^{(k+1)} = (H^{(k)})^T A^{(k)} H^{(k)}$ . Эти вычисления  $H^{(k)}$ : трудоёмкие для ручного вычисления. Автор получил с помошью математической системы приемлимый результат за 12 итераций.

www.bestpublication.org

## 6-TOM 2-SON / 2023 - YIL / 15 - FEVRAL

Для сравнения вычислены собственные векторы и значения матрицы четвёртого порядка универсальными методами команд и классическим методом. Универсальные методы более удобны, чем метод Якоби.

 $\mathbf{V}_{\bullet}$ Заключение. В работе исллелован классические метол Якоби.

определения собственных значений и векторов для симметрических матриц

даёт хорошие результаты для матриц порядков. Для проверки Метолы результатов работы составлены укрупненные алгоритмы в Mathcad. Результат алгоритма совпадает с результатоми по внутренной команде вычисления собственных значений и векторов Mathcad.

VI. Благодарственность. Автор благодарить членов

кафелры «Информатика» НамГУ М.Дадахонова. Ш.Болтабоева. Иномиддинова, С.Настинова за подддержку и обсуждения результатов.

 $\mathcal{C}$ 

## ЛИТЕРАТУРА:

1. Крылов В.Н., Бобков В.В., Монастирный П.И. Вычислительные методы. М.: Наука, т.1,1976,304 с.

2. Крылов И.А. «О численном решении уравнения, которым в технических вопросах определяются частоты малых колебаний материальных систем». ИАН, ОМЕН, 1931, №4, 491-539 с.

3. Данилевский А.М. О численном решении векового уравнения. Матем. сборник, 1937. №2, [44], 169-171 с.

4. Шарый С.П. Курс вычислительных методов. ИВТ СОРАН, Н.:2018.-607 с.

5. Шуп Т.Е. Прикладные численные методы в физике и технике.М.:ВШ, 1990.-256 c.

6. Burden R.L. Numerical Analysis. Books Cole. Boston, USA.-2010.-895 p.

8. Икрамов Х.Д. Несимметрическая проблема собственных значений. М.:Наука, 1991.-240 с.

9. Уилкинсон Дж., Райнш К. Справочник алгоритмов на языке Алгол. М.:Машиностроение, 1976.-390 с.

10. Мудров Е.М. Программы для ПК на языке Бейсик, Паскаль, Фортране. Томск, МП Раско, 1992.-272 с.

11. Kiusalaas J. Numerical Methods in Ingineering with Phyton 3. NY.-2013. 438p.

12. Имомов А. Решение польной проблемы собственных значений матриц в Mathcad. Научный вестник НамГУ, 2021, №5, с. 62-67.

13. Имомов А. Mathcad-испольнитель укрупнённых алгоритмов. Научный вестник НамГУ, 2022, №1, с. 62-69.

14. Охорзин В.А. Прикладная математика в системе Mathcad. СПб, 2008.-350c.

6 –TOM 2 – SON / 2023 - YIL / 15 - FEVRAL

15. Имомов А. Алгоритмы и программы собственных значений матриц. Современное состояние и перспективы применения цифровых технологий и искусственного интеллекта в управлении. : г. Самарканд, 26-27 октября 2022 г. : в 2 ч. Ч. 2 Ташкент: Изд-во НИИ РЦТИИ, 2022. – 394 с.

**www.bestpublication.org** 103